## REACTOME\_RECYCLING\_PATHWAY\_OF\_L1

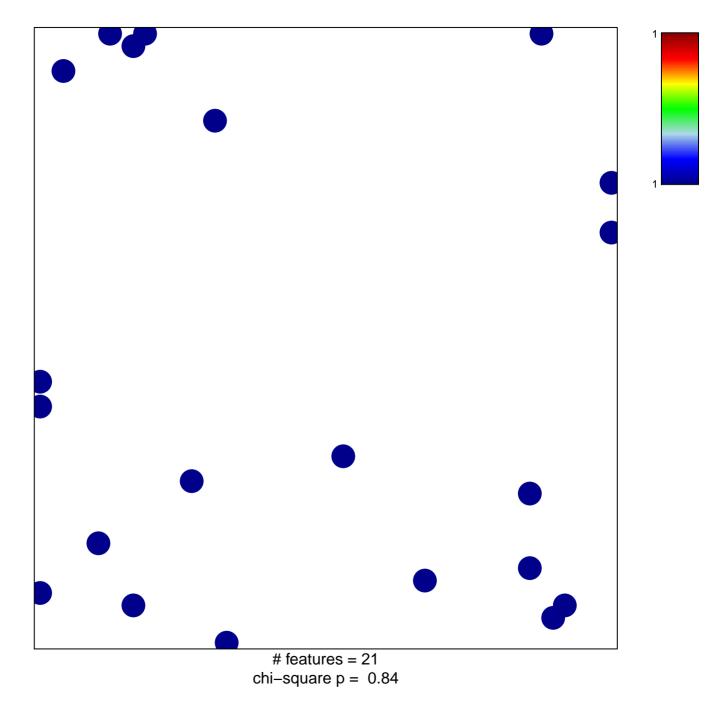

## **REACTOME\_RECYCLING\_PATHWAY\_OF\_L1**

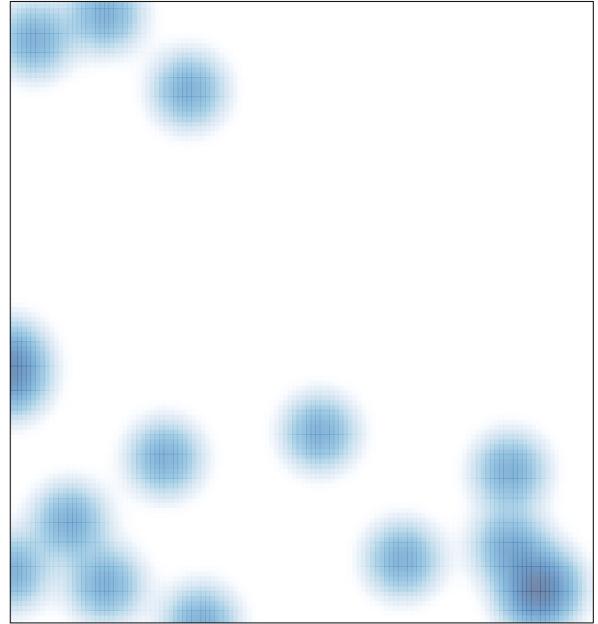

# features = 21 , max = 1